# **Neatroff**

*Ali Gholami Rudi Updated in January 2017*

Neatroff is a new implementation of Troff typesetting system in C programming language, which tries to address, as neatly as possible, some of the shortcomings of the original Troff based on the ideas and features available in Plan 9 Troff, Heirloom Troff, and Groff. Neatroff, its postscript postprocessor, neatpost, and its eqn preprocessor, neateqn, are available at http://litcave.rudi.ir/. This document enumerates Neatroff's features, its new requests, and its differences compared to other Troff implementations. On the other hand, the document "Getting Started with Neatroff," available at http://litcave.rudi.ir/neatstart.pdf, explains how to set up and use Neatroff.

# **Noteworthy Features**

The following list describes the main extensions of Neatroff compared to the original Troff (many of these extensions are available in Groff and Heirloom Troff as well). The number register .neat, which is always one in Neatroff, can be used to distinguish Neatroff from other Troff implementations.

# *UTF-8 encoding*

In Neatroff, input files and characters, glyph names, ligatures, hyphenation patterns and dictionary, as well as quoted escape sequence delimiters and arguments of commands like .tr, .hc, .tc, .lc, .mc and .fc are in UTF-8 encoding.

#### *Long macro, register, and environment names*

When not in compatibility mode (activated with -C command line option or the .cp request, as in Groff), Neatroff supports long macro, register, and environment names. It also supports Groff-style escape sequences with long arguments (for \[], \\*[], \\$[], \f[], \g[], \k[], \m[], \n[], and \s[]) and interpolating string registers with arguments ( $\{\forall x \in \mathbb{Z} \text{ arg1 arg2} ... \}$ ). Note that like Groff, Neatroff supports named environments and is not limited to original Troff's three fixed environments.

### *Advanced font features, ligature, and pairwise kerning*

Neatroff and neatmkfn (which generates Neatroff's font descriptions) support many of the advanced font features available in modern fonts. In a font, a set of substitution and positioning rules may be specified, which are grouped into several features and scripts. In Neatroff, features can be enabled with .ff and the active script can be selected with .ffsc. Old-style ligatures (.lg) and pairwise kerning (.kn) are still supported, as described in a later section.

# *Whole paragraph text formatting*

Neatroff supports filling whole paragraphs at once, which results in more uniform word spacing. Like Heirloom Troff, the .ad request accepts arguments p or pb, pl, and pr, which are equivalent to b, l and r, except that the filling is done for whole paragraphs, i.e., words are collected until a line break is issued. This inevitably changes the behaviour of some requests, including traps: several lines may be collected and ready to be output while executing them. Also, when formatting whole paragraphs, 'br fills the words collected so far and outputs all resulting lines except the final incomplete line.

# *Paragraph formatting algorithm*

For deciding at what points to break a paragraph into lines, Neatroff assigns a cost to each possible outcome: a cost of 100 is assigned to each stretchable space that has to be stretched 100 percent. The cost grows quadratically and the cost of stretching a space 200 percent is 400. There are requests that adjust the algorithm Neatroff uses for performing paragraph formatting. The .hycost request changes the cost of hyphenating words. The default value is zero. The  $\iota$  escape sequence, as in Heirloom Troff, specifies the extra cost of line break after a word; for instance, in "Hello\j'10000' world", the words are not split by the line breaking algorithm, unless absolutely necessary (i.e., if other options are more costly). The escape sequence  $\setminus\sim$  introduces non-breakable stretchable space. Also, to prevent paragraphs with very short last lines, the .pmll (paragraph minimum line length) sets the minimum length of a formatted line, specified as a percentage of  $\ln(1; \text{``pmll 15''},$  for instance, makes sure that the length of last line of each paragraph is at least 15% of its other lines; otherwise, a cost proportional to the value specified as its second argument is added.

### *Controlling word spaces*

The .ssh request sets the amount (in percentage) by which the stretchable spaces in a line may be shrunk while formatting lines. The default value is zero. Also, the second argument of .ss request specifies sentence space, as in Groff or Heirloom Troff.

# *Text direction*

The dir branch of Neatroff supports text direction to render right-to-left languages. The  $\le$  and  $\ge$  requests specify text direction and the  $\le$  and  $\>$  escape sequences change it temporarily for including words in the reverse direction. The value of number registers .td and .cd indicate the current text and temporary directions respectively; zero means left-to-right and one means right-to-left.

### *Keshideh justification and cursive scripts*

In the dir branch of Neatroff, a new adjustment type (.ad k) allows inserting Keshideh characters before justifying text with hyphenation and spaces. The dir branch also supports cursive scripts, which require connecting glyphs at their cursive attachment positions, as defined in the fonts.

#### *Font manipulation*

In Neatroff, the mapping between Troff character names and glyphs in a font can be modified with .fmap request: ".fmap F C G" maps Troff character C to the glyph with device-specific name G for font F. When this glyph does not exist in F, Neatroff assumes that the character C is not present in the font. When G is missing, the effect of .fmap for character C is cancelled. Neatroff also implements Groff's .fspecial and .fzoom requests: after ".fspecial FN S1 S2 ...", when the current font is FN, the fonts S1, S2, ... are assumed to be special. Also, ".fzoom FN zoom" scales font FN by the second argument after dividing it by 1000.

#### *Colour support*

Neatroff supports colours with .cl request and \m[] escape sequence. Unlike Groff, colours need not be defined beforehand and can be specified directly. The argument of  $\mathcal{A}$  can be predefined colour names (e.g. blue), predefined colour numbers (0 for black, 1 for red, 2 for green, 3 for yellow, 4 for blue, 5 for magenta, 6 for cyan, and 7 for white), #rgb and #rrggbb for specifying colours in hexadecimal RGB format, #g and #gg for specifying grey with the given hexadecimal level, and empty  $(\mbox{m}])$  for the previous colour. The current colour is available in .m number register.

#### *Hyphenation language*

The .hpf request loads hyphenation patterns, exceptions, and character mappings from the addresses specified via its arguments. The specified files should contain nothing but utf-8 patterns, exceptions and mappings respectively (i.e. no TeX code), just like the files whose names end with .pat.txt, .hyp.txt and .chr.txt in ftp://ftp.ctan.org/tex-archive/language/hyph-utf8/tex/generic/ hyph-utf8/patterns/txt/. The .hpfa request is like .hpf, except that it does not clear the previous hyphenation patterns and exceptions. The second and third arguments of these requests are optional. With no arguments, these requests load English hyphenation patterns and exceptions. Also the ".hcode abcd..." request, assigns the hyphenation code of b to a and the hyphenation code of d to c; initially all upper-case ASCII letters are mapped to their lower-case forms.

# *Filled drawing objects*

Neatroff supports Groff-style polygons and filled drawing objects (p, C, E and P commands for  $\Box$ D escape sequence). In Neatroff, however, there is no specific background colour; objects are filled with the current colour (.m number register). Furthermore, in Neatroff the edges of polygons can be lines, arcs, or splines; a letter among the arguments of  $\D'p$  ..' specifies the type of the subsequent edges: 'l', 'a', and '<sup>-'</sup> for lines, arcs, and splines respectively.

# *Conditional escape sequence*

Neatroff supports a new escape sequence for conditional interpolation: the escape sequence \?'cond@expr1@expr2@', evaluates cond (exactly as if it is a .if condition) and interpolates expr1, if the condition is true, and expr2, otherwise. The delimiter (@ in this example) can be any character that cannot be part of the condition; for numerical expressions, for instance, it cannot be a digit, an operator sign, or a scale indicator, unless separated from the condition with \&. The final delimiter, and even expr2, may be omitted, thus \?'cond@expr' is valid; Neatroff interpolates expr if cond is true. Note that this escape sequence is not interpolated in copy-mode.

#### *Neatpost-specific device commands*

Neatroff supports  $\lambda$ *X*'rotate deg' for rotating the current page around the current point. Also  $\X$ 'eps file [width [height]]' includes the given EPS file with its lower left corner at the current point. If width and height are given (in basic units), the file is scaled appropriately.

# **Summary of New Requests**

This is the list of new request available in Neatroff compared to those documented in "Troff User's Manual" by Ossanna and Kernighan.

# **.cl C 0 E** Change text colour. The current colour is available in the number register  $\ln(m)$ . With no arguments, the previous colour is selected. The format of the argument and the \m escape sequence are described in the previous section.

# **.ssh N 0 E**

Set the amount stretchable spaces in formatted lines may be shrunk in percentage (available through  $\n\infty$ [.ssh]).

# **.ad p\* b E** With values pl, pr, pb, and p, this request instructs Neatroff to perform wholeparagraph line formatting. Also in dir branch of Neatroff, the value k enables Keshideh justification (kp is the equivalent for whole-paragraph formatting).

# **.eos S T S=.?! T='")]\* –**

Specify sentence characters. The first argument specifies the characters that end a sentence and the second argument specifies the characters ignored after them.

### **.ss M N M=12 N=12 E**

The second argument sets sentence space size (available in  $\n\cdot n[.sss]$ ).

# **.fzoom F N 1000 –**

Magnify the given font by N/1000.

# **.ff F +F1 -F2 – –**

Enable or disable font features; the first argument specifies the font and the rest of the arguments specify feature names, prefixed with a plus to enable or a minus to disable. When a feature is enabled, all substitution and positioning rules of a font with that feature name are applied when laying out the glyphs.

#### **.ffsc F SC – –**

Specify font's script. A font description specifies a set of rules for each script, grouped into several features. With this request, only the rules for the specified script are enabled. By default, or when SC is missing, all scripts are selected.

#### **.kn N 1 E**

Enable or disable pairwise kerning (current value available through \n[.kn]).

#### **.fspecial F S1 S2 – –**

Set special fonts when the current font is F.

#### **.fmap FN CH GID – –**

Map Troff character CH to glyph with device dependent name GID for font FN. When gid is missing, the effect of .fmap for CH is cancelled.

#### **.tkf FN S1 N1 S2 N2 – –**

Enable track kerning for font FN. If the point size is at most S1, the width of each character is increased by N1 points, if it is at least S2, the width of each character is increased by N2 points, and if it is between S1 and S2, the width of each character is increased by a value between N1 and N2, relative to the difference between the current point size and S1.

#### **.pmll N C 0 E**

Set paragraph minimum line length in percentage. To shorter lines, Neatroff assigns a cost proportional to the value specified as the second argument (or 100, if missing) when formatting paragraphs. Number registers \n[.pmll] and \n[.pmllcost] store the values passed to .pmll.

#### **.hycost N N2 N3 0 E**

Change the cost of hyphenating words when adjusting lines. An argument of 100 assigns to each hyphenation the cost of stretching a space one hundred percent while formatting. The second and third arguments specify additional costs for two and three consecutive hyphenated lines (only when formatting whole paragraphs).

7

#### **.hlm n 0 E**

Set the maximum number of consecutive hyphenated lines (only when formatting whole paragraphs). The current value is available via  $\ln[\text{hlm}]$ . An argument of zero or a negative number implies no limitation.

# **.hydash C \:\(hy\(en\(em-\-\(-- –**

Specify the list of characters after which words may be broken (even when hyphenation is disabled) without inserting hyphens.

# **hystop C**  $\sqrt{\%}$

Specify hyphenation inhibiting characters. Words containing any of the given characters are not hyphenated, unless after dashes (characters specified via .hydash) or hyphenation indicators  $(\%).$ 

# **.hpf H P C – –**

Set hyphenation files for patterns, exceptions, and mappings. With no arguments, loads English hyphenation patterns and exceptions.

# **.hpfa H P C – –**

Like, .hpf, but do not clear the previous hyphenation patterns.

# **.hcode abcd... – –**

Assign the hyphenation code of b to a and the hyphenation code of d to c.

# **.chop xx – –**

Remove the last character of a string register.

Render text in left-to-right or right-to-left direction (available only in dir branch of Neatroff). See the first section for an explanation of escape sequences \> and  $\le$ .

# **.in2 0 E**

Right-side indentation (available only in dir branch of Neatroff). The current right-side indentation is available in register  $\ln(L)$ .

# **.>> .<< left-to-right E**

# **.ti2 0 E**

Right-side temporary indentation (available only in dir branch of Neatroff).

# **.char C DEF – –**

Define Troff character C. Character definitions can be removed with .rchar request.

# **.ochar FN C DEF – –**

Define Troff character C only for font FN.

# **Notes**

# *Generating the output device*

The neatmkfn program (available at http://litcave.rudi.ir/) generates Neatroff font descriptions for AFM or TrueType fonts (OpenType fonts are converted to TrueType first). It includes a script to create a complete output device for Neatroff.

# *Formatting equations with neateqn*

Neateqn is an eqn preprocessor for Neatroff. It implements many of the extensions introduced in Groff's eqn preprocessor. It can use TeX's Computer Modern-style bracket-building symbols, if available.

#### *The standard macro packages*

The standard Troff macro packages and a top-level build script to obtain and install Neatroff are available in neatroff\_make git repository (available at http://litcave.rudi.ir/).

#### *Missing requests*

A few requests of the original Troff are not implemented: .pi, .cf, .rd, .pm, .ul, .cu, .uf,  $\H$ , and  $\S$ .

# *Porting and distribution*

Given that Neatroff, neatpost and neateqn can be compiled with neatcc, porting them to other Unix variants besides Linux should not be difficult. Note that Neatroff is released under the Modified BSD licence.

# *List of OpenType font features*

As mentioned in previous sections, font features can be enabled and disabled with .ff request. For the list of OpenType features in general and their descriptions, see https://en.wikipedia.org/wiki/List\_of\_typographic\_features or http://www.microsoft.com/typography/OTSPEC/featurelist.htm.

# **Font Description Files**

The format of font description files in Neatroff, although still mostly backward compatible, has been slightly changed. The value of special, spacewidth, and ligatures parameters retain their old meanings; sizes and name parameters are ignored, however. The value of the fontname parameter in Neatroff specifies the device name of the font (e.g. Times-Roman); neatpost uses it to map Troff fonts to postscript fonts. In the charset section, the forth field is always the device-specific name of the glyph (accessible with  $\overline{N}$  escape sequence) and the optional fifth field specifies glyph's code (the fourth field of the original Troff).

In addition to the old charset section of the original Troff, Neatroff supports a new syntax for defining characters and kerning pairs. Lines starting with the word "char" define characters (similar to lines in the charset section) and lines starting with "kern" specify kerning pairs. For the latter, "kern" is followed by three tokens: the name of the first glyph, the name of the second glyph, and the amount of kerning between them. Specifying the name of glyphs (the fourth field after "char") instead of character names allows specifying kerning pairs for glyphs not mapped to any characters (may be later with .fmap request) or specifying kerning pairs only once for all aliases of a character. Here are a few lines of a font description file for Neatroff, created with neatmkfn.

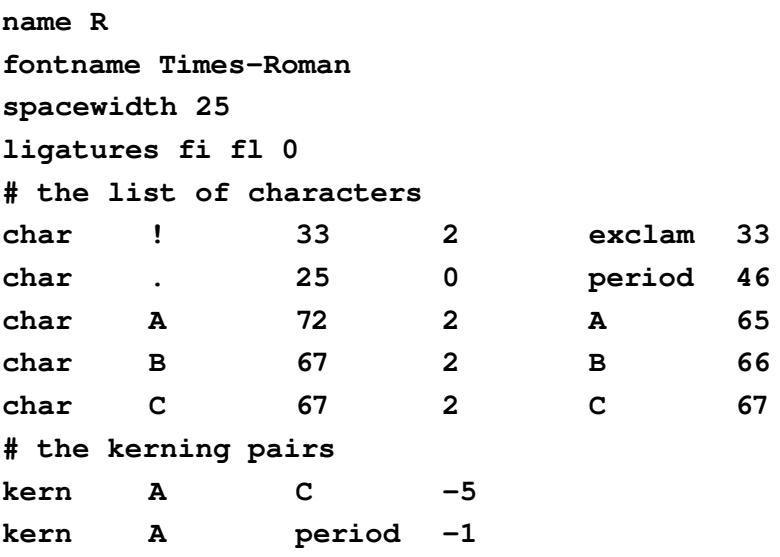

The width column of the character definition lines can optionally include four more numbers, separated with commas, that describe the bounding boxes of the glyphs. The bounding boxes are used in the  $\wedge w$  escape sequence; after this escape

sequence, the value of the bbllx, bblly, bburx and bbury number registers are modified to represent the bounding box of the argument of  $\wedge w$ .

To use the advanced features present in TrueType and OpenType fonts, Neatroff supports lines that define substitution and positioning rules, and cursive attachments (lines starting with "gsub," "gpos," and "gcur" respectively). Note that unlike Heirloom Troff, which implements non-contextual single-character substitutions, Neatroff implements many of the more complex OpenType substitution and positioning features. The following example shows how such features are defined in Neatroff font descriptions:

# **gsub liga:latn 4 -gl1 -gl2 -gl3 +gl123 gpos kern:latn 2 gl1:+0+0-5+0 gl2**

In this example, the first line defines a 3-character ligature (with feature name "liga" and script name "latn") and the second defines pairwise kerning for the pair of glyphs gl1 and gl2 (decreasing the horizontal advance of gl1 by 5 basic units; with feature name "kern" and script name "latn"). The patterns can be longer and more detailed, defining context or glyph groups, to support OpenType features that require them; for examples, see the files generated by neatmkfn.

# **Source Code Organization**

The following figure shows where Neatroff's major layers and features are implemented in its source tree.

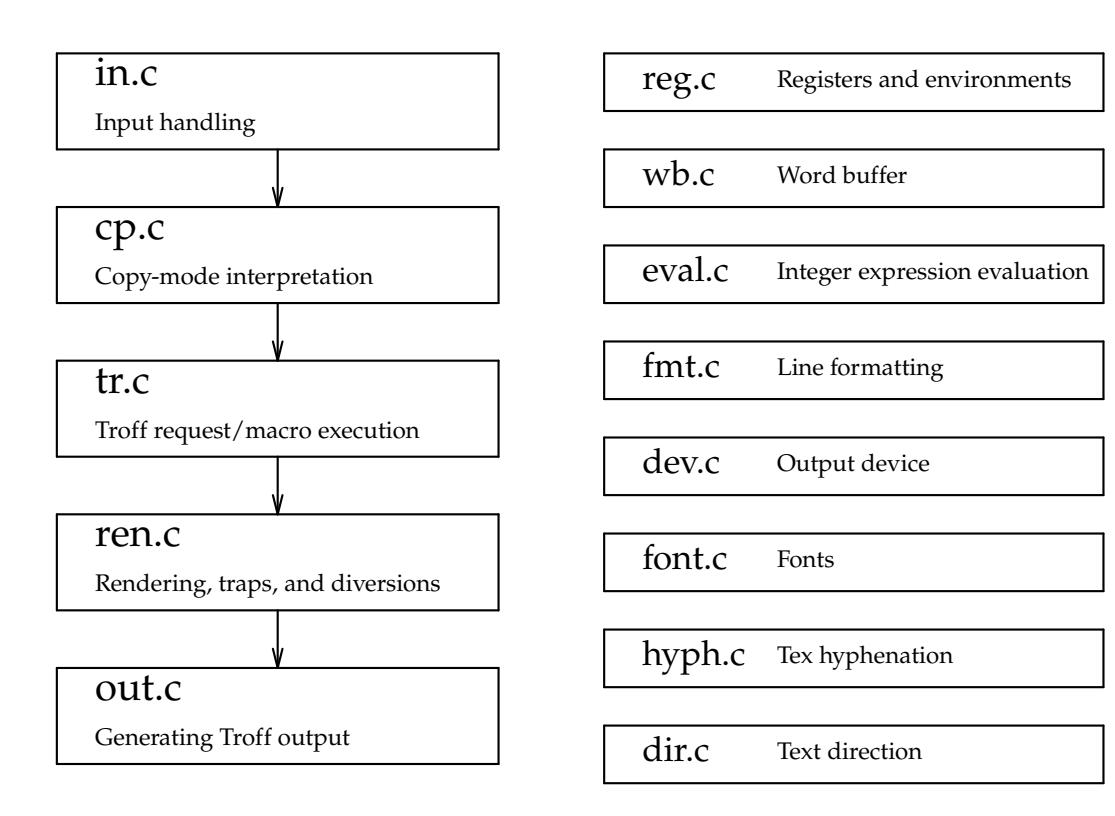